#### **Introduction to Apache Beam**

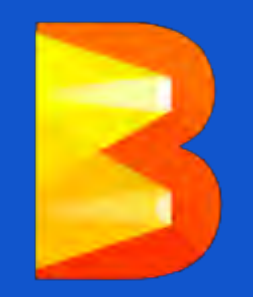

Some of the slides (the really nice ones!) were contributed by Frances Perry & Tyler Akidau, April 2016

### About me

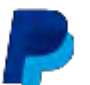

Software engineer @PayPal, working on streaming data processing.

PMC member, committer @ApacheBeam, Spark runner lead.

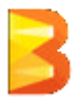

*"A unified programming model for batch and streaming data processing, that can be executed on various processing engines"*

# What's in the box?

- SDKs for writing Beam pipelines -- Java and Python
- The Beam Model: **What** / **Where** / **When** / **How**
- Runners for existing distributed processing backends
	- Apache Apex
	- Apache Flink
	- Apache Spark
	- Google Cloud Dataflow
	- Direct (in-process) runner for testing

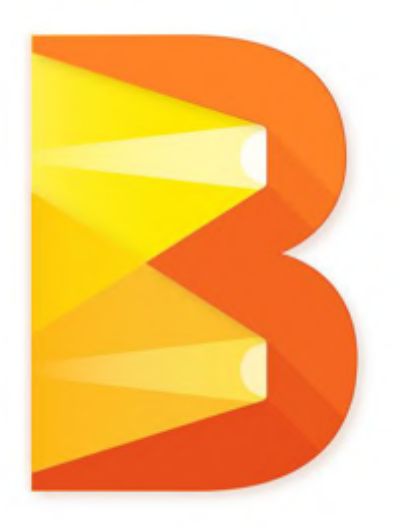

### **The Beam Pipeline**

ы

## The Beam pipeline: overview

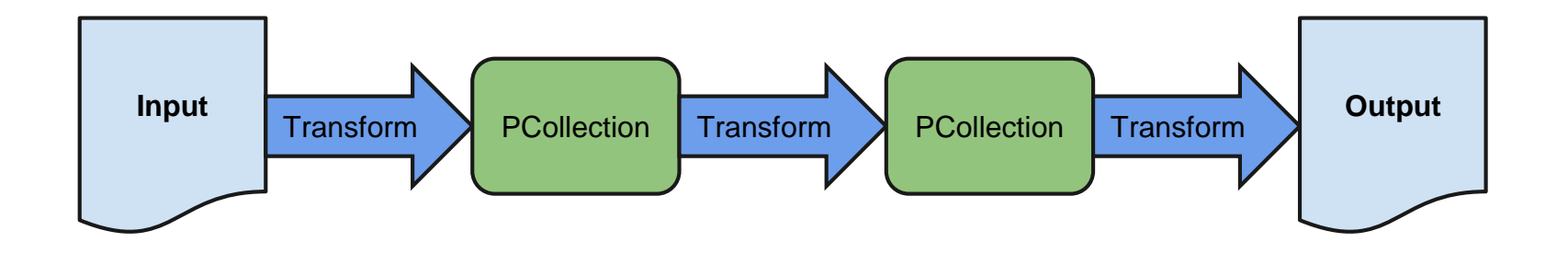

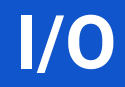

ыl

## The Beam pipeline: IOs

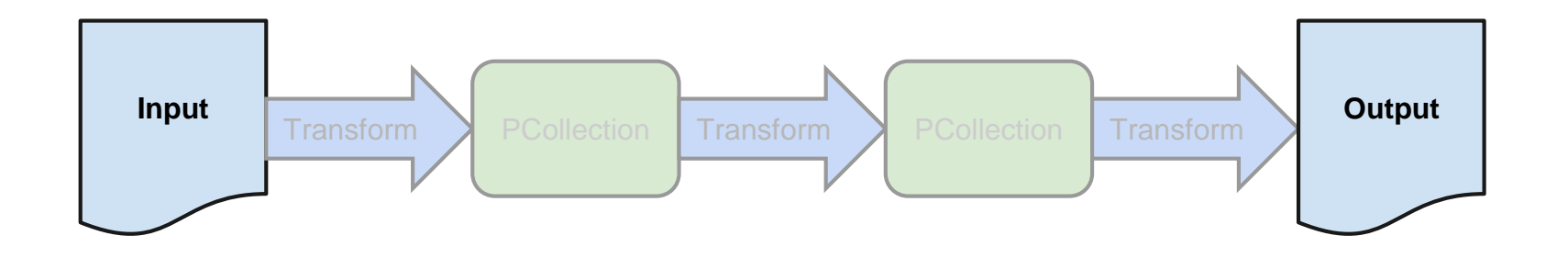

## Pipeline IOs: bounded source

TextIO.Read.Bound readText = TextIO.Read.from("path/to/input.txt");

TextIO.Write.Bound writeText = TextIO.Write.to("path/to/output");

pipeline

- .apply("ReadLines", **readText**)
- .apply("CountWords", **new CountWords()**)
- .apply("FormatAsText", MapElements.via(new FormatAsTextFn()))
- .apply("WriteFormatted", **writeText**);

## Pipeline IOs: unbounded source

KafkaIO.Read<Integer, String> readKafka = KafkaIO.<Integer, String>read().withTopic("my\_input\_topic")...

KafkaIO.Write<Integer, String> writeKafka = KafkaIO.<Integer, String>write().withTopic("my\_output\_topic")...

pipeline

- .apply("ReadLines", **readKafka.values()**)
- .apply("CountWords", **new CountWords()**)
- .apply("FormatAsText", MapElements.via(new FormatAsTextFn()))
- .apply("WriteFormatted", **writeKafka.values()**);

# Supported IOs (April 2017)

- HDFS
- HBase
- JDBC
- MongoDB
- Elasticsearch
- Kafka
- Kinesis
- JMS
- MQTT
- Google GCS, BigQuery, BigTable, Datastore

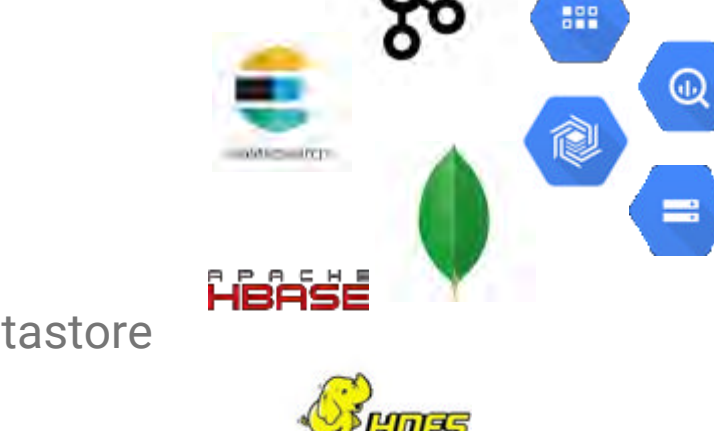

Most of this was done in little over a year, thanks to the Beam community!

### **Transformations**

ы

## The Beam pipeline: transfomations

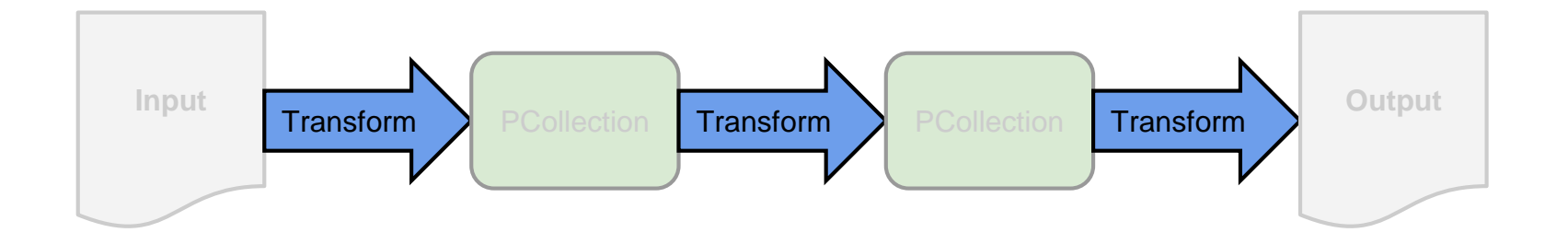

## SDK core primitives

SDK transformations are mostly built on top of the following core primitives:

- ParDo executing the user's DoFn function  $\sim$  map/flatmap.
- GroupByKey grouping by key **and window**.
- Window.into applying a window to a PCollection.
- Flatten.pCollections union one or more PCollections into a single PCollection.

### CountWords

pipeline

- .apply("ReadLines", TextIO.Read.from(options.getInputFile()))
- .apply("CountWords", new CountWords())
- .apply("FormatAsText", MapElements.via(new FormatAsTextFn()))
- .apply("WriteCounts", TextIO.Write.to(options.getOutput()));

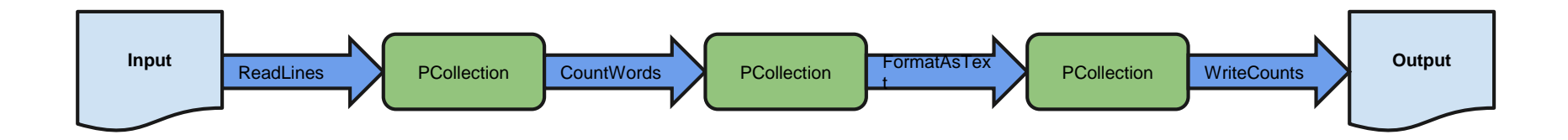

## The CountWords composite

// Convert lines of text into individual words. PCollection<String> words = lines.apply(ParDo.of(new ExtractWordsFn()));

// Count the number of times each word occurs. PCollection<KV<String, Long>> wordCounts = words.apply(Count.<String>perElement());

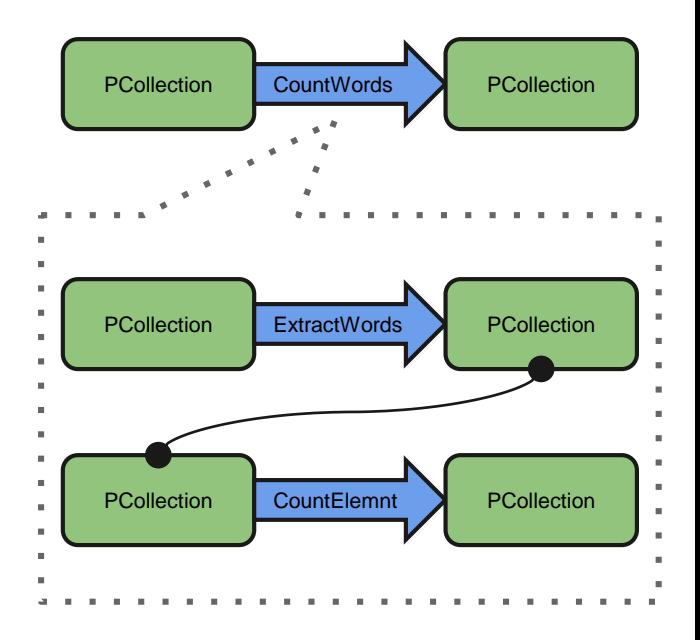

## **The Beam Model**

ыl

#### Processing time vs. event time

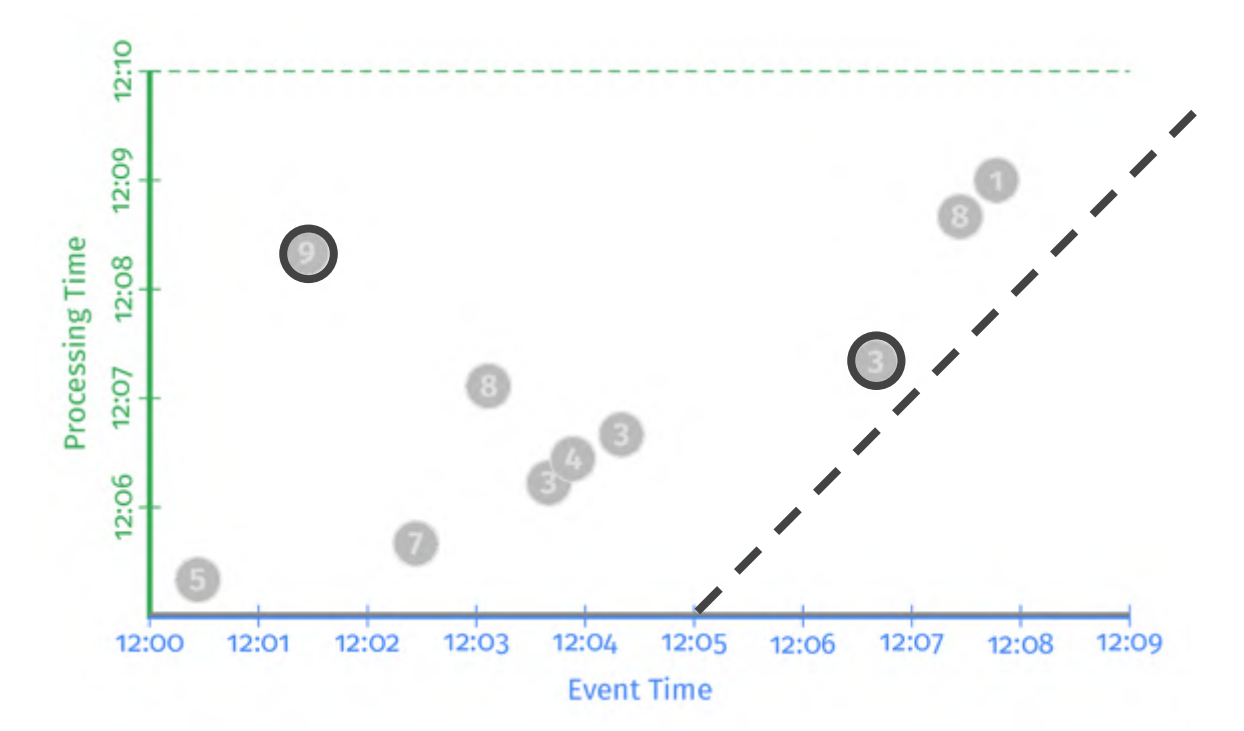

## The Beam Model: asking the right questions

*What* results are calculated?

*Where* in event time are results calculated?

*When* in processing time are results materialized?

*How* do refinements of results relate?

## The Beam Model: **What** is being computed?

PCollection<KV<String, Integer>> scores = input .apply(**Sum.integersPerKey()**);

## The Beam Model: **What** is being computed?

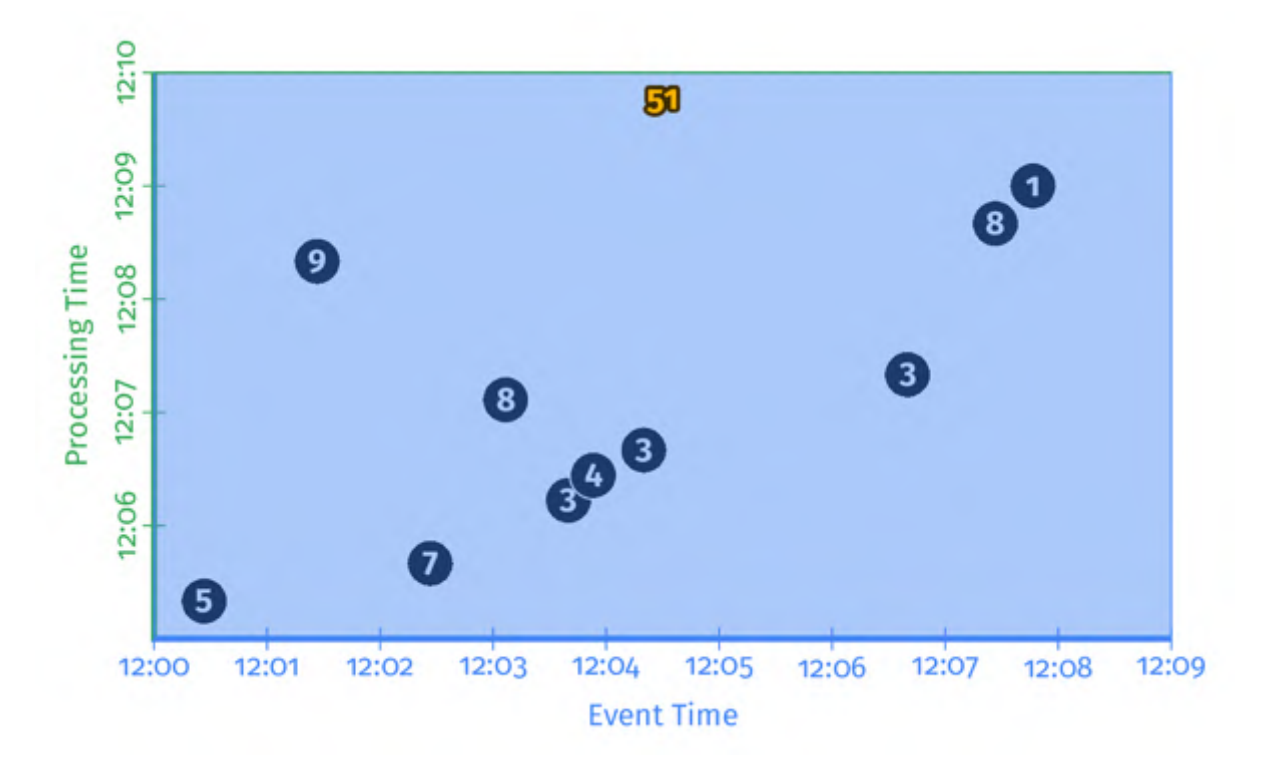

## The Beam Model: **Where** in event time?

PCollection<KV<String, Integer>> scores = input .apply(**Window.into(FixedWindows.of(Duration.standardMinutes(2))**) .apply(Sum.integersPerKey());

#### The Beam Model: **Where** in event time?

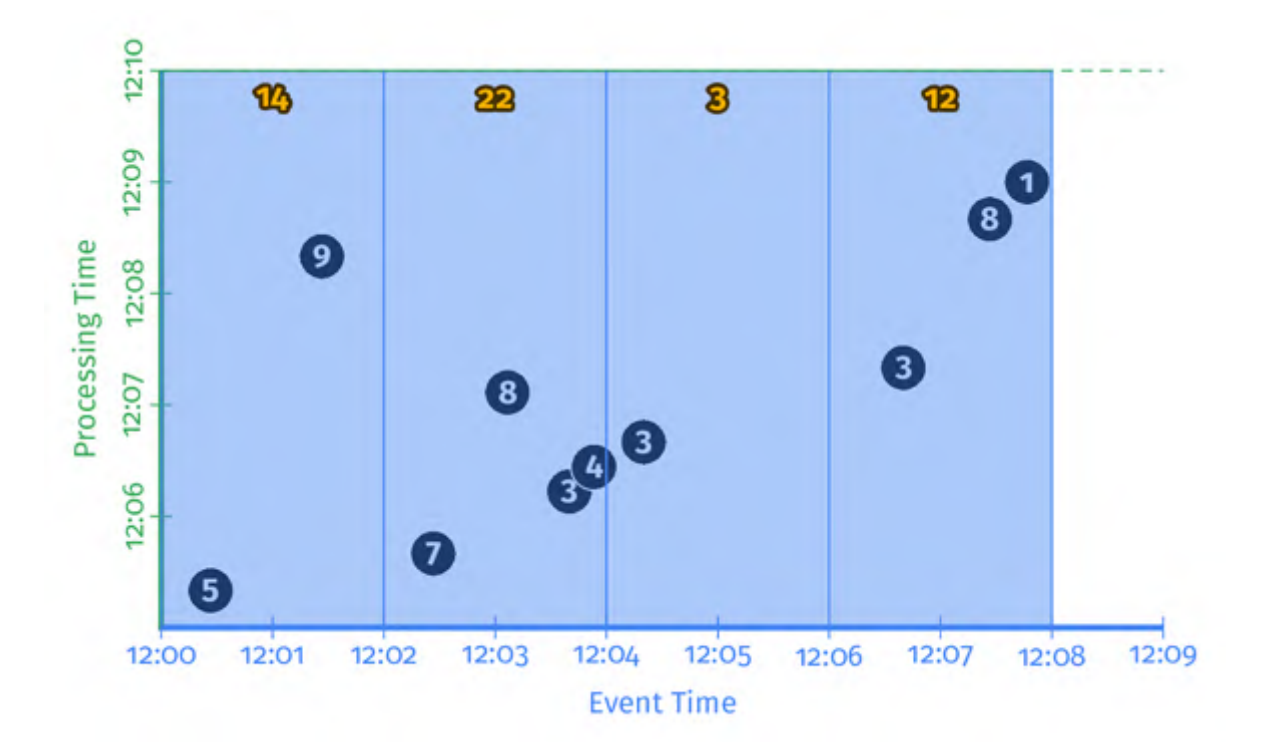

## The Beam Model: **When** in processing time?

PCollection<KV<String, Integer>> scores = input .apply(Window.into(FixedWindows.of(Duration.standardMinutes(2)) .**triggering(AtWatermark())**) .apply(Sum.integersPerKey());

### The Beam Model: **When** in processing time?

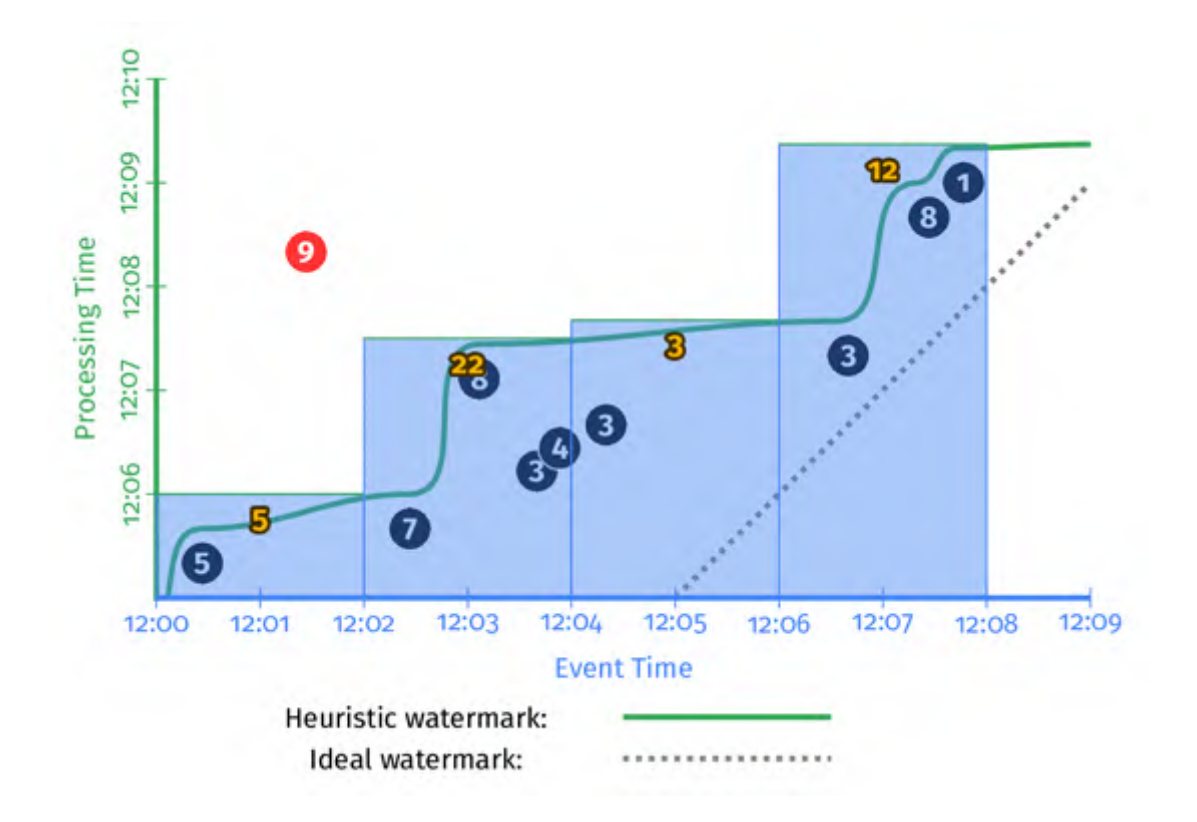

## The Beam Model: **How** do refinements relate?

```
PCollection<KV<String, Integer>> scores = input
    .apply(Window.into(FixedWindows.of(Duration.standardMinutes(2))
           .triggering(AtWatermark()
              .withEarlyFirings(AtPeriod(Duration.standardMinutes(1)))
              .withLateFirings(AtCount(1)))
           .accumulatingFiredPanes())
    .apply(Sum.integersPerKey());
```
### The Beam Model: **How** do refinements relate?

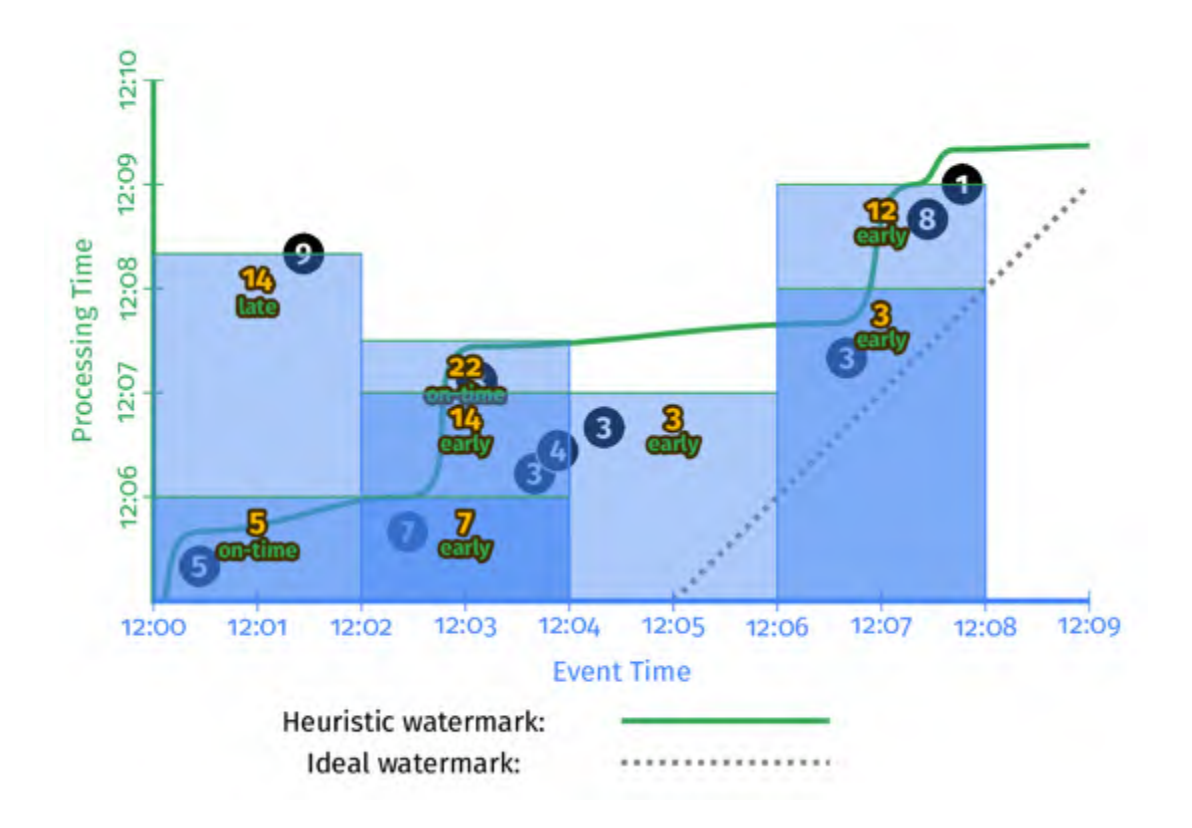

## Customizing **What Where When How**

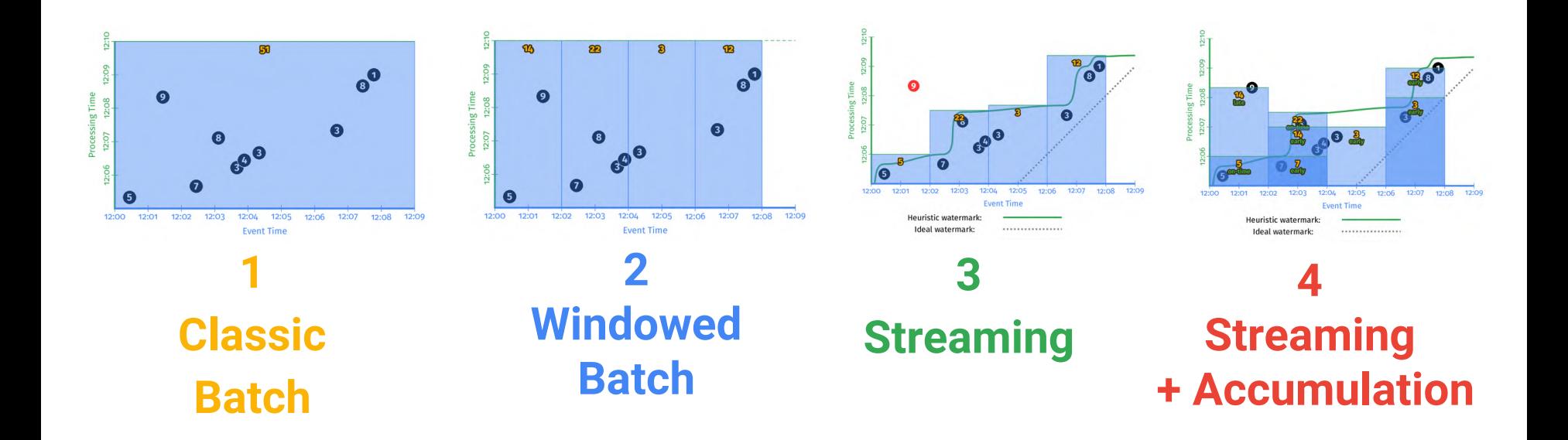

For more information see<https://beam.apache.org/get-started/mobile-gaming-example/>

# The Beam streaming pipeline

pipeline

- .apply(KafkaIO.read().withTopic("team points topic"))
- .apply(Window.into(FixedWindows.of(Duration.standardMinutes(2))

.triggering(AtWatermark()

**.withEarlyFirings(AtPeriod(Duration.standardMinutes(1)))**

**.withLateFirings(AtCount(1))**)

**.accumulatingFiredPanes()**)

.apply(Sum.integersPerKey())

.apply(KafkaIO.write().withTopic("team\_points\_topic"))

## **Portability**

ы

#### Direct runner

PipelineOptions options = PipelineOptionsFactory.create(); Pipeline pipeline = Pipeline.create(options);

#### pipeline

.apply("ReadLines", TextIO.Read.from(options.getInputFile())) .apply("CountWords", new CountWords()) .apply("FormatAsText", MapElements.via(new FormatAsTextFn())) .apply("WriteCounts", TextIO.Write.to(options.getOutput()));

## Flink runner

```
FlinkPipelineOptions flinkPipelineOptions = 
PipelineOptionsFactory.as(FlinkPipelineOptions.class);
flinkPipelineOptions.setRunner(FlinkRunner.class);
Pipeline pipeline = Pipeline.create(flinkPipelineOptions);
```
pipeline

.apply("ReadLines", TextIO.Read.from(options.getInputFile())) .apply("CountWords", new CountWords()) .apply("FormatAsText", MapElements.via(new FormatAsTextFn())) .apply("WriteCounts", TextIO.Write.to(options.getOutput()));

## Spark runner

```
SparkPipelineOptions sparkPipelineOptions = 
PipelineOptionsFactory.as(SparkPipelineOptions.class);
sparkPipelineOptions.setRunner(SparkRunner.class);
Pipeline pipeline = Pipeline.create(sparkPipelineOptions);
```
pipeline

```
.apply("ReadLines", TextIO.Read.from(options.getInputFile()))
.apply("CountWords", new CountWords())
.apply("FormatAsText", MapElements.via(new FormatAsTextFn()))
.apply("WriteCounts", TextIO.Write.to(options.getOutput()));
```
## Spark runner

```
pipeline
SparkPipelineOptions sparkPipelineOptions = 
PipelineOptionsFactory.as(SparkPipelineOptions.class);
sparkPipelineOptions.setRunner(SparkRunner.class);
sparkPipelineOptions.setSparkMaster("spark://IP:PORT");
Pipeline pipeline = Pipeline.create(sparkPipelineOptions);
```
- .apply("ReadLines", TextIO.Read.from(options.getInputFile())) .apply("CountWords", new CountWords())
- .apply("FormatAsText", MapElements.via(new FormatAsTextFn())) .apply("WriteCounts", TextIO.Write.to(options.getOutput()));

#### **The Apache Beam Vision**

ы

## The Apache Beam vision

- **1. End users:** who want to write pipelines in a language that's familiar.
- **2. SDK writers:** who want to make Beam concepts available in new languages.
- **3. Runner writers:** who have a distributed processing environment and want to support Beam pipelines

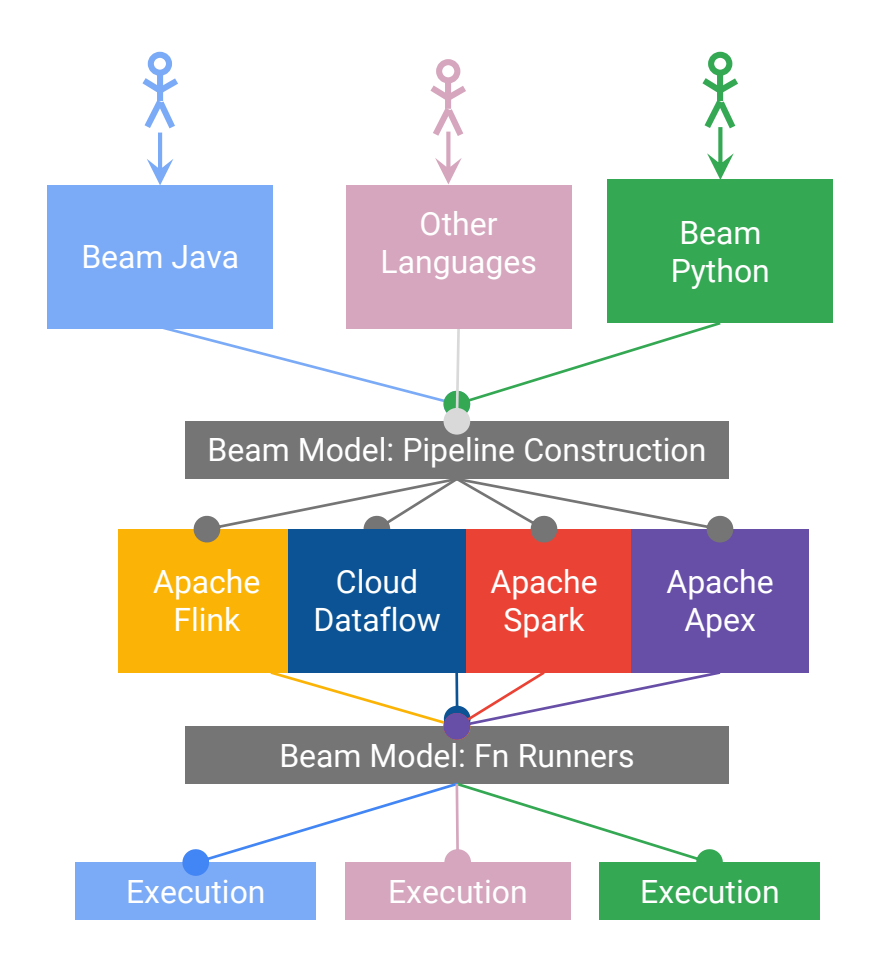

#### Learn more!

**Apache Beam** <https://beam.apache.org>

**The World Beyond Batch 101 & 102** 

<https://www.oreilly.com/ideas/the-world-beyond-batch-streaming-101> <https://www.oreilly.com/ideas/the-world-beyond-batch-streaming-102>

**Join the mailing lists!** 

user-subscribe@beam.apache.org dev-subscribe@beam.apache.org

**Follow @ApacheBeam on Twitter**

# Thank you!